## [Vim Cheat Sheet](https://vim.rtorr.com/)

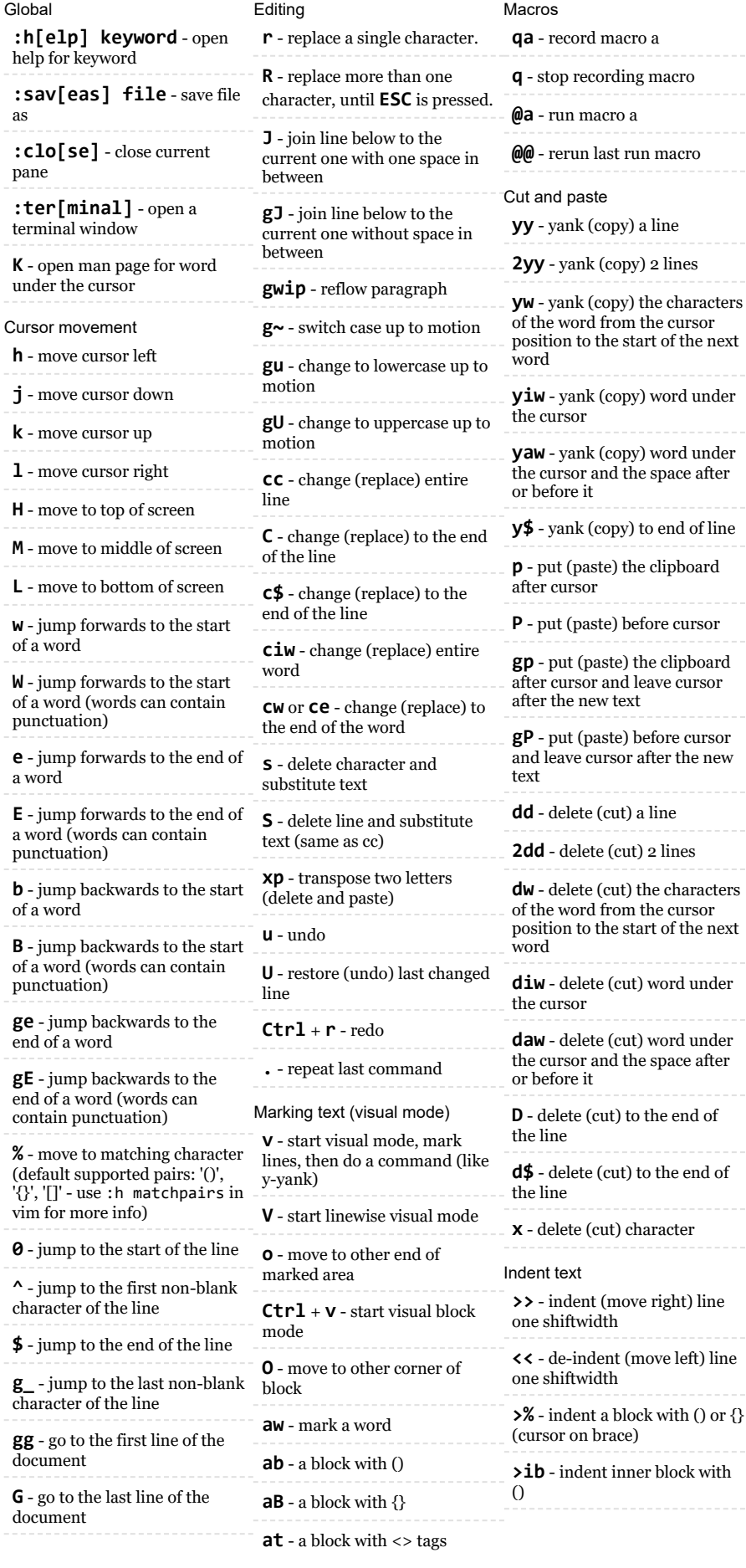

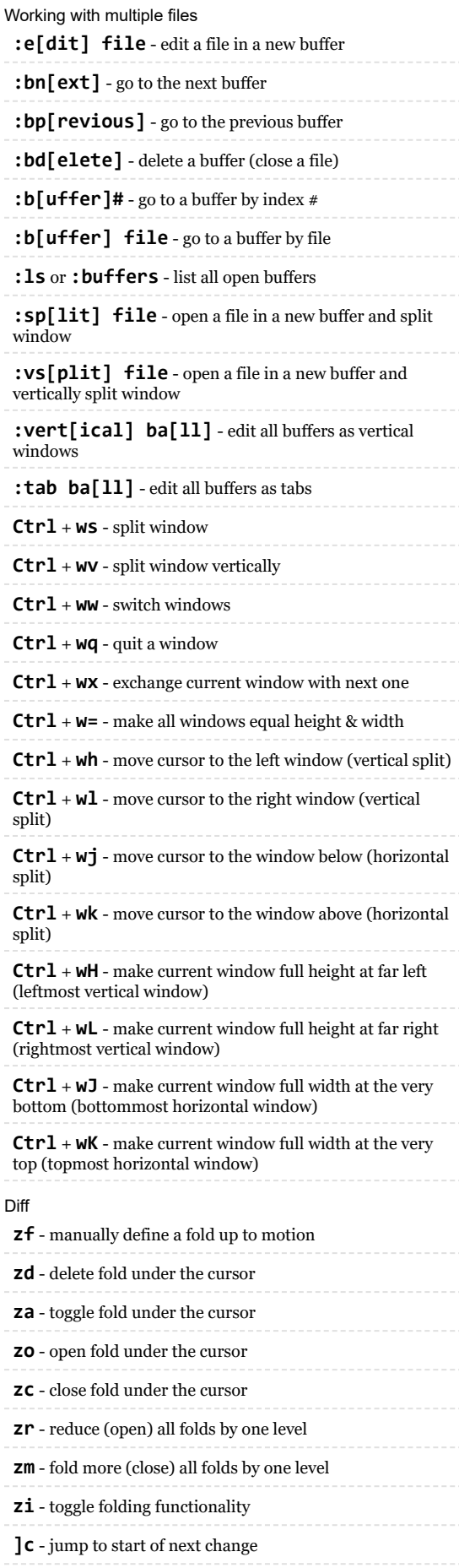

after the new

the characters

to the end of

**a** line

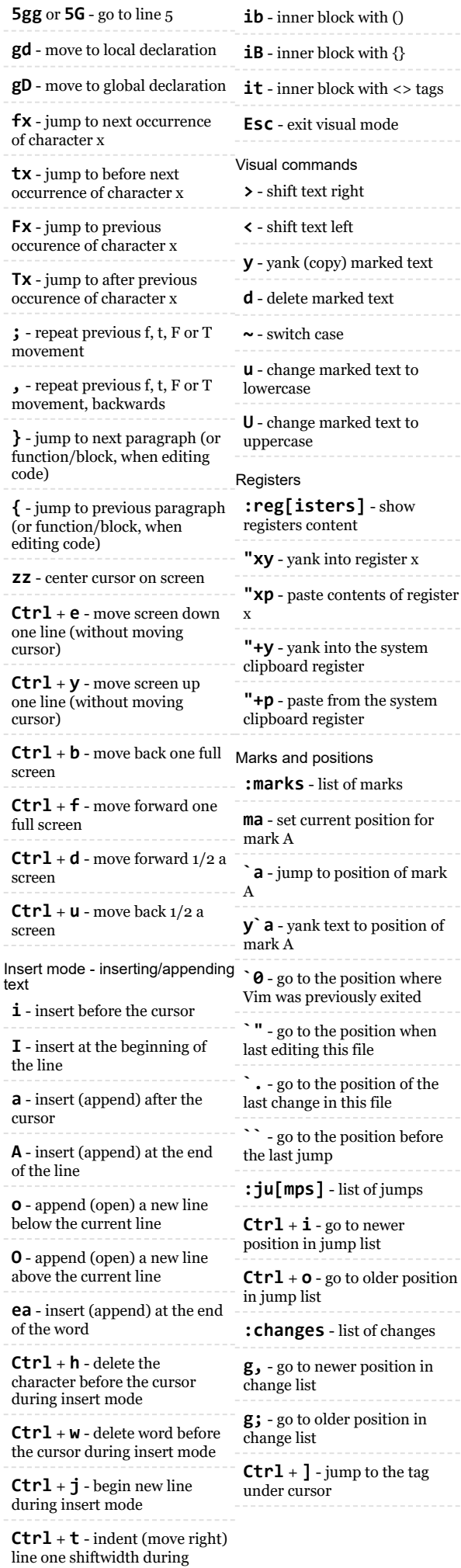

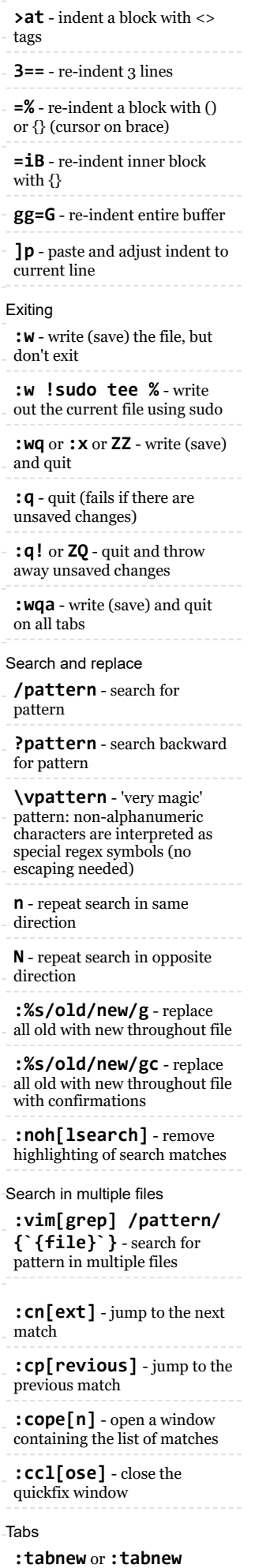

**{page.words.file}** open a file in a new tab

**[c** - jump to start of previous change

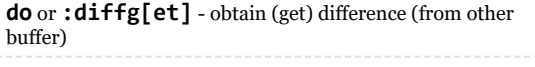

**dp** or **:diffpu[t]** - put difference (to other buffer)

**:diffthis** - make current window part of diff

**:dif[fupdate]** - update differences

**:diffo[ff]** - switch off diff mode for current window

## insert mode

**Ctrl** + **d** - de-indent (move left) line one shiftwidth during insert mode

**Ctrl** + **n** - insert (autocomplete) next match before the cursor during insert mode

**Ctrl** + **p** - insert (autocomplete) previous match before the cursor during insert mode

**Ctrl** + **rx** - insert the contents of register x

**Ctrl** + **ox** - Temporarily enter normal mode to issue one normal-mode command x.

**Esc** - exit insert mode

**Ctrl** + **wT** - move the current split window into its own tab

**gt** or **:tabn[ext]** - move to the next tab

**gT** or **:tabp[revious]** move to the previous tab

**#gt** - move to tab number #

**:tabm[ove] #** - move current tab to the #th position (indexed from 0)

**:tabc[lose]** - close the current tab and all its windows

**:tabo[nly]** - close all tabs except for the current one

**:tabdo** command - run the command on all tabs (e.g. :tabdo q - closes all opened tabs)